# **Лабораторна робота № 2 СИНТЕЗ КІХ-ФІЛЬТРІВ МЕТОДОМ ВІКОН**

**Мета:** вивчити процедуру синтезу КІХ-фільтрів методом вікон і опанувати програмними засобами MATLAB для синтезу та аналізу КІХфільтрів; познайомитись з графічним інтерфейсом WinTool (Windows Design and Analysis Tool – засіб створення і аналізу вікон) і GUI FVTool (Filter Visualization Tool – засіб візуалізації фільтра).

#### **Коротка теоретична довідка**

Цифровий фільтр (ЦФ) являє собою лінійну дискретну систему (ЛДС), що виконує перетворення вхідної послідовності у вихідну за алгоритмом, що описується різницевим рівнянням, і який відображається заданою структурою, реалізованою апаратно, програмно або апаратно-програмним способом.

Проектування ЦФ виконується в три етапи:

1. Синтез ЦФ, складається з основних кроків:

1.1. Вибір типу ЦФ.

Двом типам ЛДС - нерекурсивна (КІХ) і рекурсивна (БІХ) - відповідають два типи ЦФ:

КІХ-фільтр (FIR Filter - Finite Impulse Response Filter);

БІХ-фільтр (IIR Filter - Infinite Impulse Response Filter).

1.2. Завдання вимог до характеристик ЦФ.

Вимоги до характеристик ЦФ залежать від його типу (КІХ або БІХ) і призначення ЦФ (частотно-вибірковий, перетворювач Гільберта, диференціатор, амплітудний або фазовий коректор і т. п.).

За замовчуванням на увазі мають частотно-вибіркові ЦФ, що виконують селекцію спектральних складових вхідної послідовності.

Виділяють чотири основних типи вибірковості ЦФ:

- ФНЧ фільтр нижніх частот (Lowpass Filter);
- ФВЧ фільтр верхніх частот (Highpass Filter);
- СФ смуговий фільтр (Bandpass Filter);
- РФ режекторний фільтр (Bandstop Filter).

1.3. Вибір методу синтезу.

Метод синтезу залежить від типу ЦФ (КІХ або БІХ), а в рамках одного типу - від специфіки додаткових вимог (простоти методу, оптимальності проектованого фільтру і ін.).

1.4. Розрахунок передточної функції ЦФ.

1.5. Вибір структури ЦФ.

2. Моделювання структури ЦФ з урахуванням ефектів квантування.

3. Реалізація структури ЦФ.

Структура ЦФ може бути реалізована на базі цифрового пристрою цифрового процесора обробки сигналів (ЦПОСІ), програмованій логічній інтегральній схемі (ПЛІС) і т. п.

# **1.1. Властивості КІХ-фільтрів**

КІХ-фільтр описується передаточною функцією *H*(*z*):

$$
H(z) = \sum_{i=0}^{N-1} b_i z^{-i} = \sum_{n=0}^{N-1} h(n) z^{-n}.
$$
 (1.1)

Довжиною і порядком КІХ-фільтра називають відповідно число коефіцієнтів *N* і порядок *R* передаточної функції, що дорівнює:

$$
R = N - 1.\tag{1.2}
$$

КІХ-фільтри характеризуються такими особливостями:

- можливістю забезпечити строго лінійну ФЧХ (ЛФЧХ);
- стійкістю за визначенням.

Лінійна ФЧХ (з точністю до стрибків на πв точках, де АЧХ дорівнює 0) КІХ-фільтра забезпечується в тому випадку, якщо для його імпульсної характеристики (ІХ) *h*(*n*) виконується одна з умов:

симетрії:

$$
h(n) = h(N - 1 - n);
$$
\n(1.3)

антисиметрії:

 $h(n) = -h(N-1-n),$  (1.4)

де вісь симетрії/антисиметрії ІХ *h*(*n*) проходить через точку *n* = *R*/2.

За двома ознаками - симетрії/антисиметрії ІХ і парності/непарності порядку *R* виділяють чотири типи КІХ-фільтрів з ЛФЧХ (табл. 1.1), на базі яких синтезується ЦФ.

Крім частотно-вибіркових ЦФ, в табл. 1.1 включені два спеціальних КІХ-фільтра - цифровий перетворювач Гільберта (ЦПГ) і цифровий диференціатор (ЦД) [1].

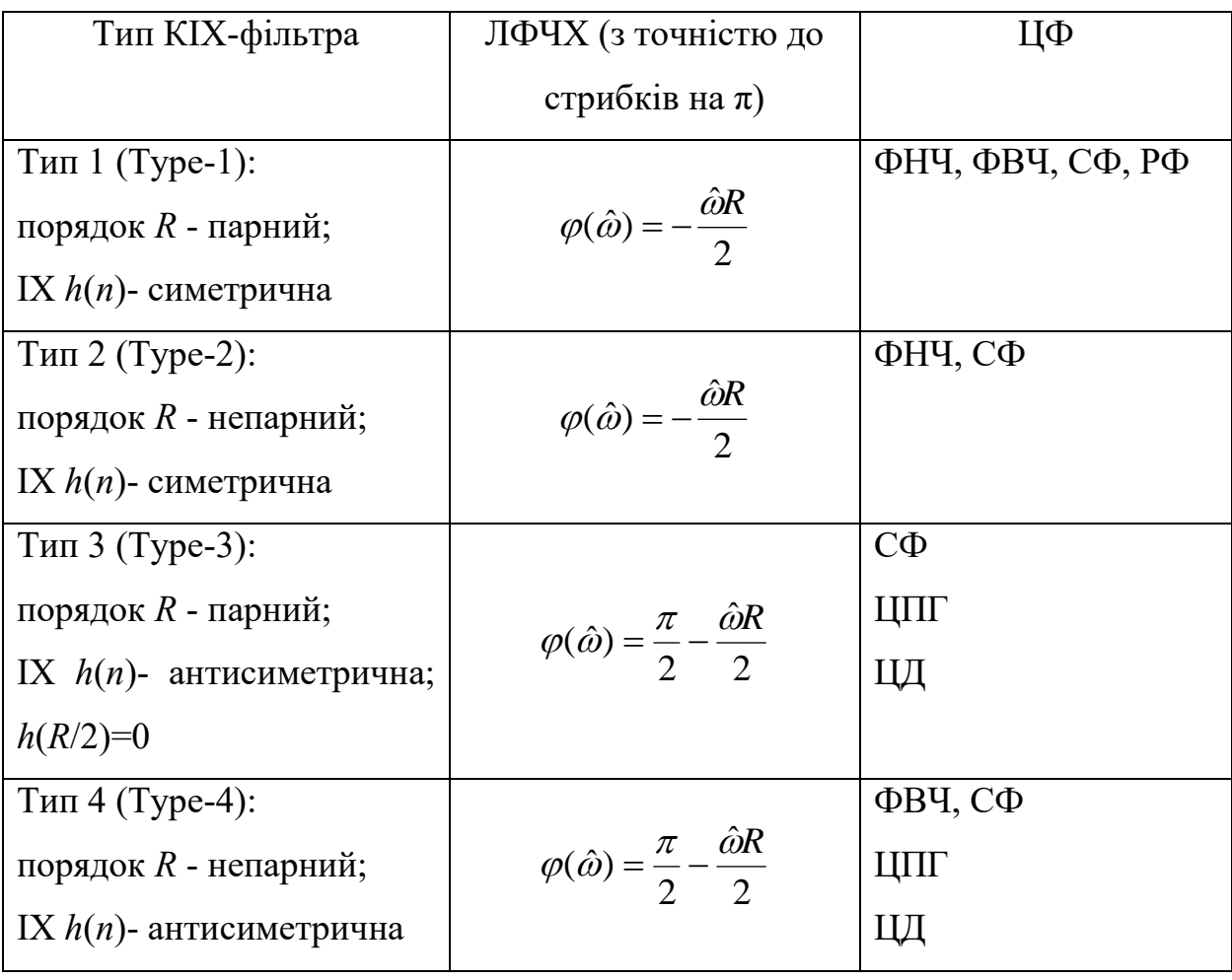

Таблиця 1.1. Чотири типи КІХ-фільтрів з ЛФЧХ

### **1.2. Завдання вимог до АЧХ**

Методи синтезу частотно-вибіркових КІХ-фільтрів спочатку припускають ЛФЧХ, тому вимоги задаються до нормованої АЧХ  $\hat{A}(f)$  в основній смузі частот [0;  $f_{\text{A}}$  / 2] і включають в себе:

- o частоту дискретизації *f*д;
	- o граничні частоти смуг пропускання (СП) і смуг затримування (СЗ), для яких введені умовні позначення:
- $f_{\chi}$  гранична частота СП для ФНЧ і ФВЧ;
- $f_k$  гранична частота СЗ для ФНЧ і ФВЧ;
- $f_{-\chi}$  ,  $f_{\chi}$  ліва і права граничні частоти СП для СФ і РФ;
- *k f k f* ліва і права граничні частоти СЗ для СФ і РФ;
	- $\circ$  максимально допустимі відхилення АЧХ  $\hat{A}(f)$ , для яких введені умовні позначення:
- δ<sup>1</sup> від одиниці в СП (для ФНЧ, ФВЧ і СФ);
- δ<sup>2</sup> від нуля в СЗ (для ФНЧ, ФВЧ і РФ);
- $\delta_{11}$  від одиниці в лівій смузі пропускання СП1 (для РФ);
- $\delta_{12}$  від одиниці в правій смузі пропускання СП2 (для РФ);
- $\delta_{21}$  від нуля в лівій смузі затримування СЗ1 (для СФ);
- $\delta_{22}$  від нуля в правій смузі затримування СЗ2 (для ПФ).

На рис. 1.1-1.4 наведені приклади ідеальної АЧХ і вимог до АЧХ для фільтрів різного типу вибірковості.

Вимоги можуть задаватися до АЧХ в децибелах - до характеристики ослаблення:

$$
\hat{A}(f)(\partial S) = 20 \lg(\hat{A}(f))
$$
\n(1.5)

або до характеристики загасання:

$$
\hat{A}(f)(\partial B) = 20 \lg(\hat{A}(f))\tag{1.6}
$$

В MATLAB вимоги задаються до характеристики загасання - АЧХ (дБ).

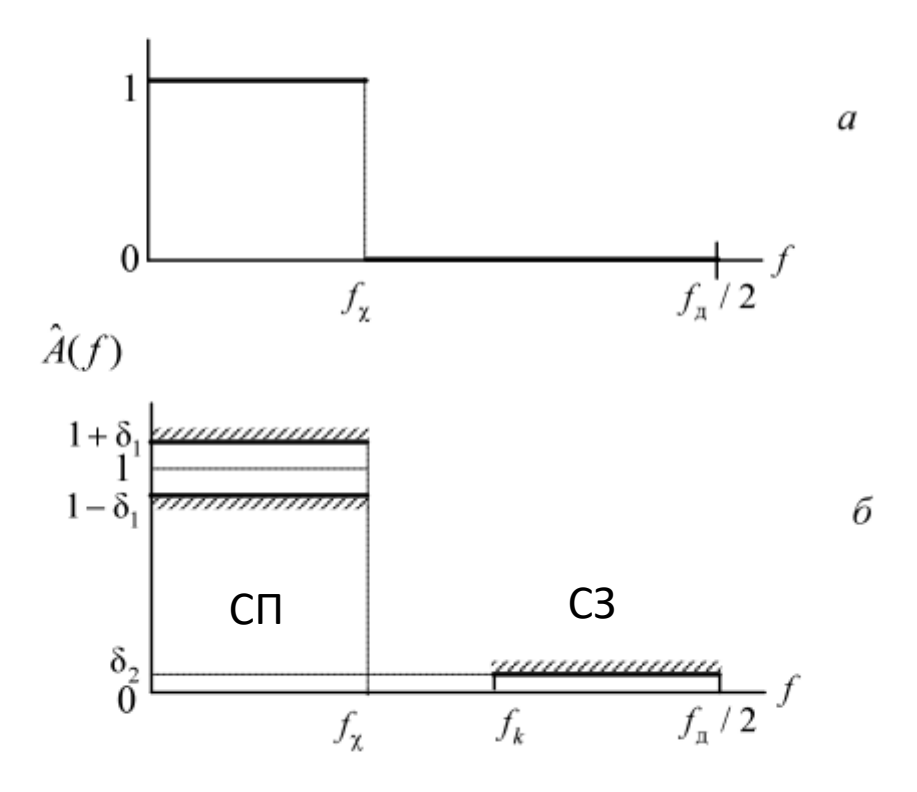

Рис. 1.1. Ідеальна АЧХ ФНЧ (а), вимоги до АЧХ ФНЧ (б)

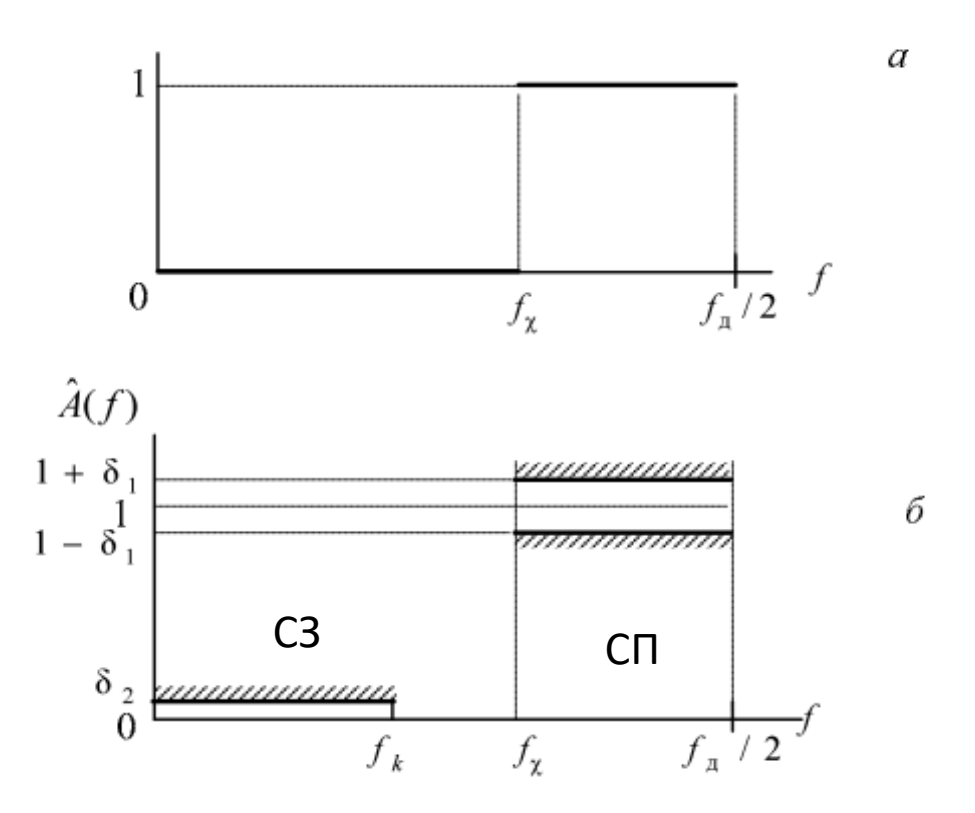

Рис. 1.2. Ідеальна АЧХ ФНЧ (а), вимоги до АЧХ ФВЧ (б)

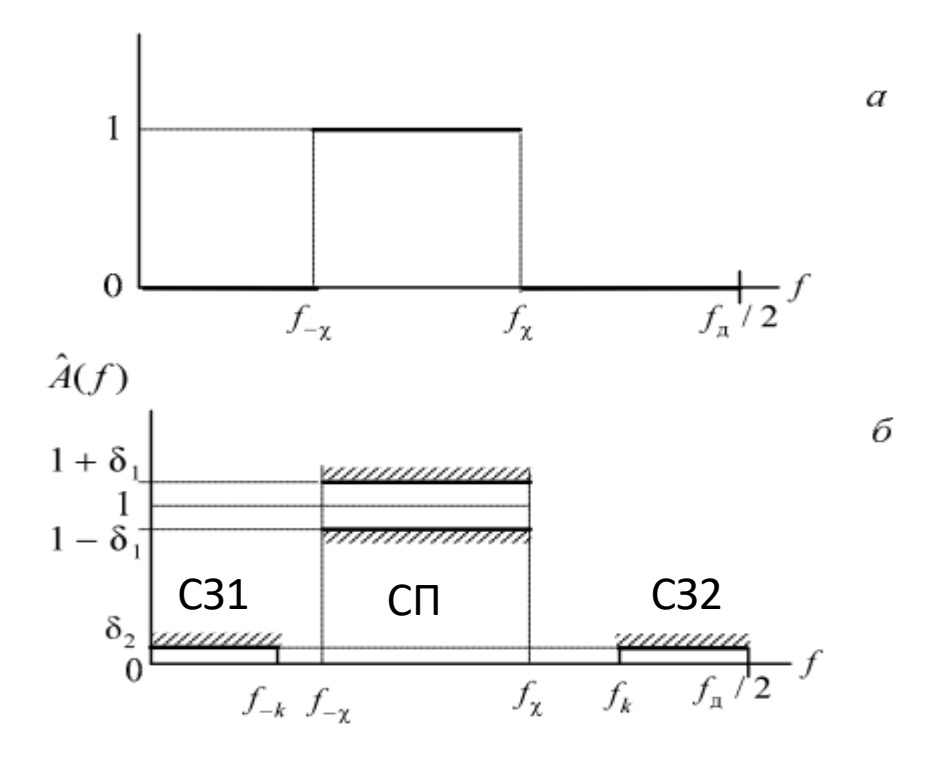

Рис. 1.3. Ідеальна АЧХ ФНЧ (а), вимоги до АЧХ СФ (б)

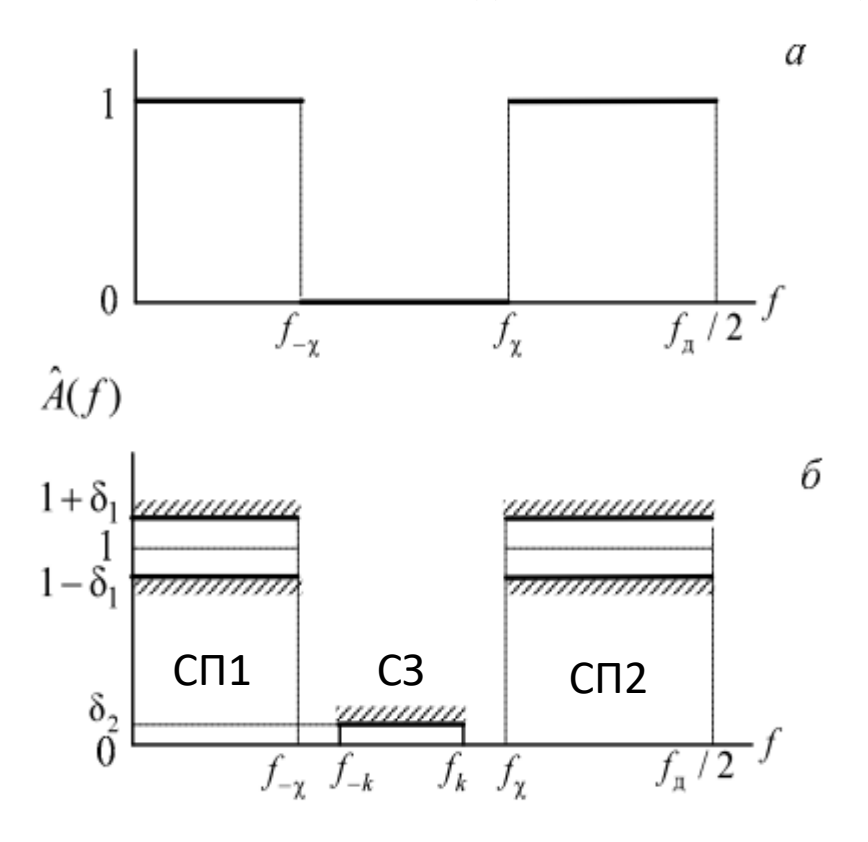

Рис. 1.4. Ідеальна АЧХ ФНЧ (а), вимоги до АЧХ РФ (б)

У вимогах до характеристики загасання (1.6) замість значень максимально допустимих відхилень  $\delta_1$ ,  $\delta_2$ ,  $\delta_{11}$ ,  $\delta_{12}$  і  $\delta_{22}$  задаються:

 *a*max (дБ) - максимально припустиме загасання в СП (для ФНЧ, ФВЧ і СФ);

*a*min (дБ) - мінімально припустиме загасання в СЗ (для ФНЧ, ФВЧ і РФ);

 $a_{1\text{max}}$  (дБ) - максимально припустиме загасання в СП1 (для РФ);

 $a_{2max}$  (дБ) - максимально припустиме загасання в СП2 (для РФ);

 $a_{1min}$  (дБ) - мінімально припустиме загасання в СЗ1 (для СФ);

 $a_{2min}$  (дБ) - мінімально припустиме загасання в СЗ2 (для ПФ).

На рис. 1.5 наведено приклад вимог до характеристики загасання ФНЧ.

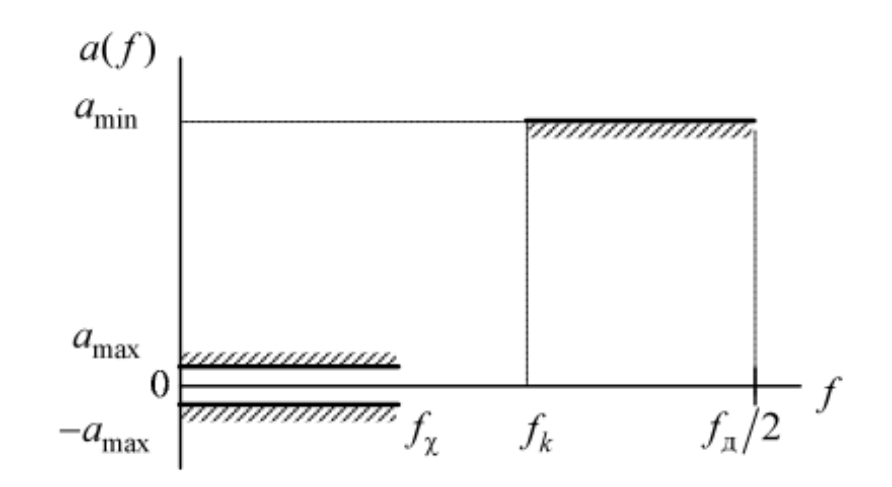

Рис. 11.5. Вимоги до характеристики загасання ФНЧ

Взаємозв'язок між значеннями максимально допустимих відхилень і їх відповідними значеннями в децибелах, наприклад, між  $\delta_1$  і  $\delta_2$  і  $a_{\text{max}}$  і  $a_{\text{min}}$ встановлюється формулами:

$$
a_{\max} = -20 \lg(1 - \delta_1)(\partial S); \tag{1.7}
$$

$$
a_{\min} = -20 \lg(\delta_2)(\partial S),\tag{1.8}
$$

і навпаки

$$
\delta_1 = 1 - 10^{-a_{\text{max}}/20};\tag{1.9}
$$

$$
\delta_2 = 10^{-a_{\min}/20}.\tag{1.10}
$$

### **1.3. Структури КІХ-фільтрів**

Структура (структурна схема) ЦФ відображає алгоритм обчислення реакції по різницевому рівнянню і визначається видом передаточної функції.

Структурні схеми КІХ-фільтрів з ЛФЧХ наведені на рис. 1.6.

В MATLAB структура КІХ-фільтра з ЛФЧХ описується в вигляді об'єкта dfilt:

### **Hd = dfilt.structure (b)**

де Hd - ім'я об'єкта dfilt; dfilt - тип об'єкта; structure - функція, що задає конкретну структуру об'єкта Hd (табл. 1.2); b - параметр функції structure - вектор коефіцієнтів передаточної функції (1.1).

Для КІХ-фільтрів властивості об'єкта dfilt, що виводяться з його імені, включають в себе:

FilterStructure - структура КІХ-фільтра;

Arithmetic - форма представлення даних;

Numerator - коефіцієнти передаточної функції;

 PersistentMemory - початкові умови при обчисленні реакції; значення false відповідає нульовим початковим умовам (НПУ).

Нульові початкові умови (НПУ) означають, що всі значення впливу та реакції, які може пам'ятати ЦФ у моменти часу, що передують початку впливу *n* = 0, рівні нулю:

$$
\begin{cases} x[(n-i)T_{|n-i<0,i=1,2,\ldots;}\\ y[(n-k)T_{|n-k<0,k=1,2,\ldots}]. \end{cases}
$$

Вплив і реакція у сфері негативного часу *n* < 0 дорівнюють нулю.

При синтезі КІХ-фільтрів з ЛФЧХ методом вікон ІХ може бути тільки симетричною, чому відповідає структура Direct-Form Symmetric FIR.

Таблиця 1.2. Функції structure і структури КІХ-фільтрів з ЛФЧХ

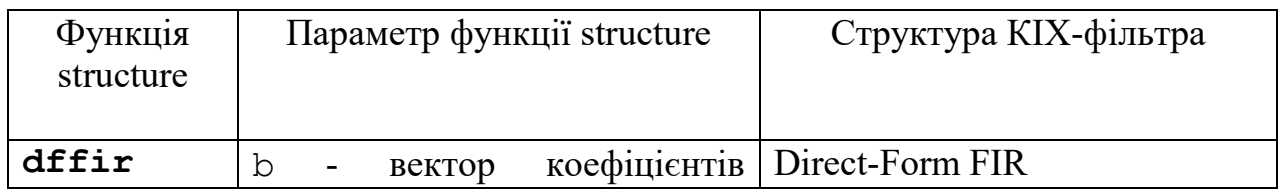

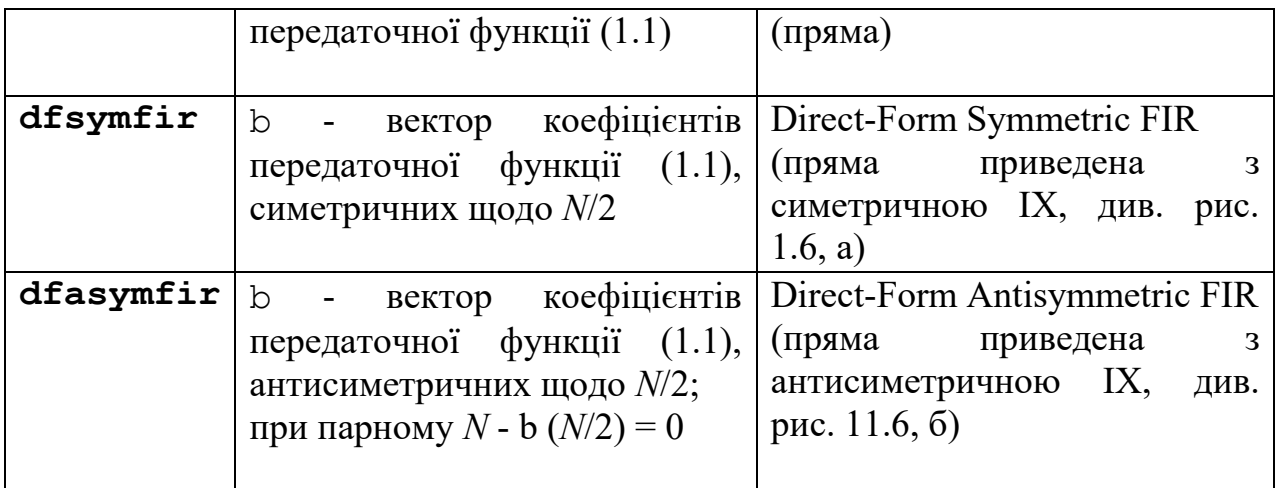

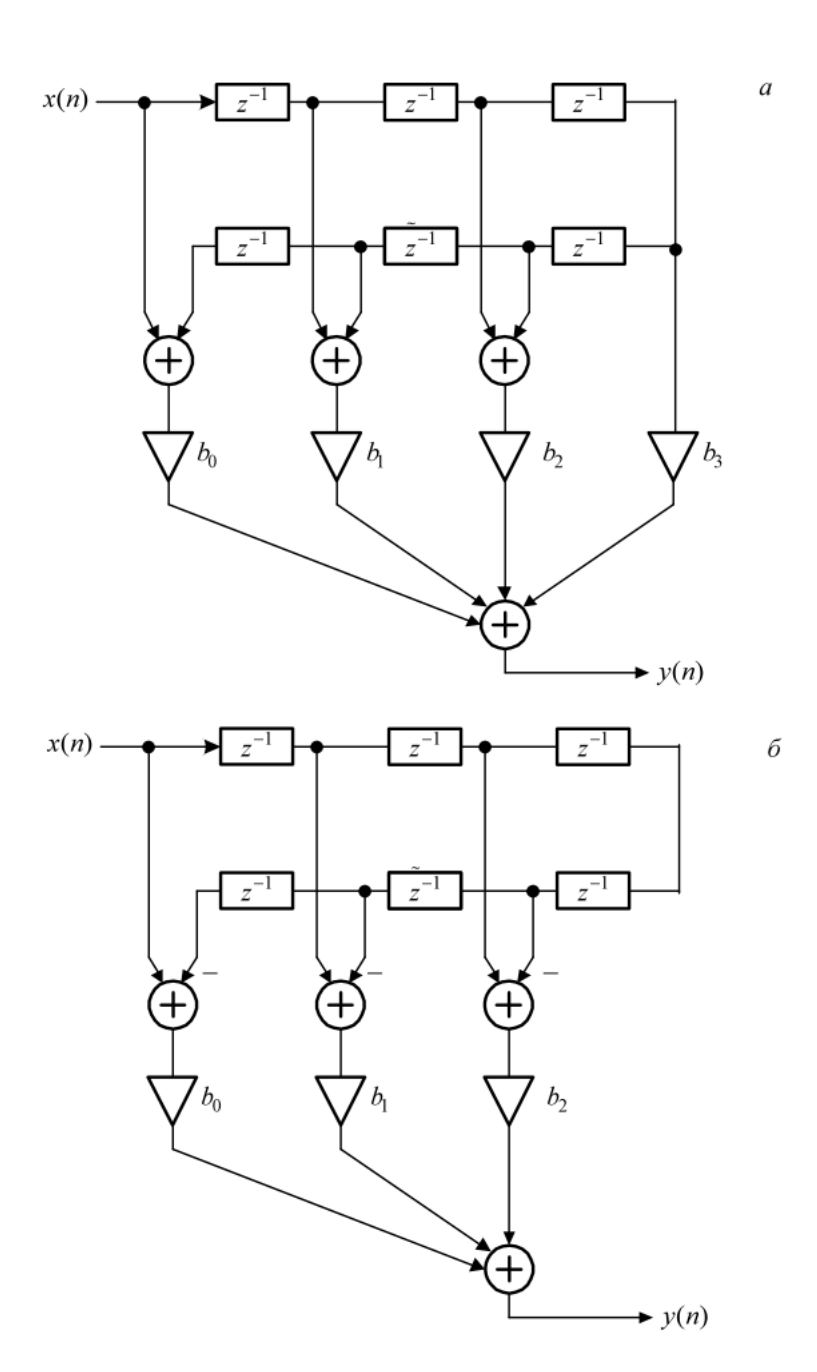

Рис 1.6. Структурні схеми КІХ-фільтрів з ЛФЧХ: пряма приведена з симетричною ІХ (Direct-Form Symmetric FIR) для КІХ-фільтра 1-го типу довжини *N* = 7 (а); пряма приведена з антисиметричною ІХ (Direct-Form Antisymmetric FIR) для KIX-фільтра 3-го типу довжини N = 7 ( $b_2$  = 0) (б)

#### **1.4. Процедура синтезу КИХ-фільтрів методом вікон**

У загальному випадку синтез ЦФ полягає в розрахунку передаточної функції. Згідно (1.1), синтез КІХ-фільтра зводиться до розрахунку його імпульсної характеристики.

Процедура синтезу КІХ-фільтра методом вікон є ітераційною і включає в себе наступні кроки 1:

1. Завдання вимог до АЧХ.

2. Оцінка порядку фільтра *R* і вибір вікна.

*Оцінкою порядку R* називають початкове значення порядку в ітераційній процедури синтезу фільтра.

*Вікном* називають *вагову функцію <sup>w</sup>*(*n*)- дійсну не негативну послідовність довжини *N* = *R* + 1, що максимальна в центрі і монотонно спадає до кордонів. Для стандартних вікон MATLAB значення передаточної обчислюються автоматично по відомим аналітичними формулами.

3. Розрахунок імпульсної характеристики ідеального фільтра *h*і(*n*), симетрично усіченої до довжини *N* = *R* +1 (виділеної вікном Діріхле).

Імпульсна характеристика *h*і(*n*) може бути тільки симетричною і розраховується автоматично по відомим для ідеальних ФНЧ, ФВЧ, ПФ, РФ аналітичним формулам. Обов'язковим параметром усіченої ІХ *h*і(*n*) є частота розриву (відсічення), на якій нормована АЧХ дорівнює 0,5.

Для ФНЧ і ФВЧ вказується одна частота розриву, рівна:

$$
f_c = \frac{f_{\chi} + f_k}{2} \tag{1.11}
$$

а для СФ і РФ - дві (ліва і права), рівні:

$$
f_{c1} = \frac{f_{-k} + f_{-x}}{2},\tag{1.12}
$$

$$
f_{c2} = \frac{f_k + f_\chi}{2}.\tag{1.13}
$$

4. Розрахунок імпульсної характеристики реального фільтра із симетричною *h*(*n*)довжини *N* у вигляді добутку:

$$
h(n)=h_i(n)w(n).
$$

5. Перевірка виконання вимог до АЧХ.

Перевірка полягає в порівнянні фактичних максимальних по модулю відхилень АЧХ від ідеальної АЧХ в СП і СЗ з заданими максимально допустимими відхиленнями.

Можливі дві ситуації.

• Вимоги до АЧХ не виконуються.

В цьому випадку слід збільшити порядок *R* і повернутися до пп. 3-5.

• Вимоги до АЧХ виконуються.

В цьому випадку слід зменшити порядок *R* і повернутися до пп. 3-5.

В обох випадках збільшення/зменшення порядку *R* триває до тих пір, поки не буде знайдений мінімальний порядок  $R_{\text{min}}$ , при якому виконуються вимоги ло АЧХ.

6. Вибір структури КІХ-фільтра.

#### **1.5. Синтез КІХ-фільтрів методом вікон в MATLAB**

Основною проблемою синтезу КІХ-фільтрів методом вікон є оцінка порядку фільтра R (довжини вікна *N* = *R* +1) по заданим вимогам до АЧХ. У загальному випадку він може здаватися довільно, а потім уточнюватися під час перевірки виконання вимог до АЧХ. Однак це завдання успішно вирішена для вікна Кайзера, де порядок фільтра і вимоги до АЧХ пов'язані аналітичною залежністю].

Тому далі процедура синтезу КІХ-фільтра методом вікон розглядається із застосуванням вікна Кайзера.

Синтез КІХ-фільтрів методом вікон з довільним вікном виконується за допомогою функції:

#### **b = fir1 (R, wc, ftype, win, normalizasion)**

де R - порядок КІХ-фільтра *R* (11.2); wc - вектор нормованих частот розриву:

o для ФНЧ і ФВЧ - з одним елементом wc (1), рівним

$$
\hat{f}_c = \frac{f_c}{f_\partial/2};\tag{1.14}
$$

o для СФ і РФ - з двома елементами wc (1) і wc (2), відповідно рівними:

$$
\hat{f}_{c1} = \frac{f_{c1}}{f_{\delta}/2};
$$
\n
$$
\hat{f}_{c2} = \frac{f_{c2}}{f_{\delta}/2};
$$
\n(1.16)

ftype - параметр, який вказує тип вибірковості і приймає значення:

- $\circ$  'high' для ФВЧ;
- o 'stop' для РФ;
- o за замовчуванням (якщо значення параметра не задано), синтезується ФНЧ або СФ.

win - ім'я стандартної функції для розрахунку вікна *w*(*n*) довжини *N* = *R*  $+ 1$ ; для вікна Кайзера - kaiser (R + 1, beta), де beta - параметр  $\beta$ вікна Кайзера.

normalizasion - параметр (прапорець), керуючий нормуванням АЧХ таким чином, щоб забезпечити її значення, рівне одиниці, в центрі СП (для РФ - в центрі СП1), і приймає значення:

- o 'scale' (за замовчуванням) нормування виконується;
- o 'noscale' нормування не виконується;
- b вектор коефіцієнтів передаточної функції (1.1) довжини *N* = *R* +1.

Для вікна Кайзера вхідні параметри функції fir1 - порядок R і вектор wc, а також тип вибірковості ftype і параметр вікна Кайзера beta визначаються по заданим вимогам до АЧХ з допомогою функції:

[R, wc, beta, ftype] = kaiserord (f, m, ripple, Fs)

де f - вектор граничних частот СП і СЗ в порядку їх слідування зліва направо в шкалі частот  $f(\Gamma u)$  в основній смузі частот  $[0; f_{\text{A}}/2]$ ; m - вектор значень ідеальної АЧХ (одиниця - в СП і нуль - в СЗ) в порядку їх слідування зліва направо; дотримується умова length (f) =  $2 *$  length (m) -2; ripple - вектор максимально допустимих відхилень АЧХ в порядку їх слідування зліва направо; Fs - частота дискретизації *f*<sup>д</sup> (Гц); R - оцінка порядку фільтра *R* з точністю до ±2; wc - вектор, визначений раніше для функції fir1; beta - параметр β вікна Кайзера; ftype - параметр, який вказує тип вибірковості і приймає значення:

- $\circ$  'low' для ФНЧ;
- $\circ$  'high' для ФВЧ;
- o 'DC-0' для СФ;
- o 'stop' для РФ.

#### **Завдання на лабораторну роботу**

Зміст роботи пов'язаний з синтезом КІХ-фільтрів методом вікон із застосуванням вікна Кайзера, описом їх структур і аналізом характеристик з використанням програмних засобів MATLAB.

Лабораторна робота виконується на основі script-файлів lr\_2\_low, lr\_2\_high, lr\_2\_pass і lr\_2\_stop і function-файлів check\_low, check\_high, check\_pass, check stop i plot fir.

Перед виконанням роботи необхідно зберегти шлях до папки LAB\_1 по команді контекстного меню Add to Path | Selected Folders.

Вихідні дані для пунктів завдання наводяться в табл. 1.3-1.6 для номера бригади  $N_{6p}$ , де  $N_{6p}$  =1, 2, ..., 30, і включають в себе вимоги до АЧХ КІХфільтрів ФНЧ, ФВЧ, СФ і РФ.

## 1. Початкові дані:

## Таблиця 1.3. Вимоги до АЧХ ФНЧ

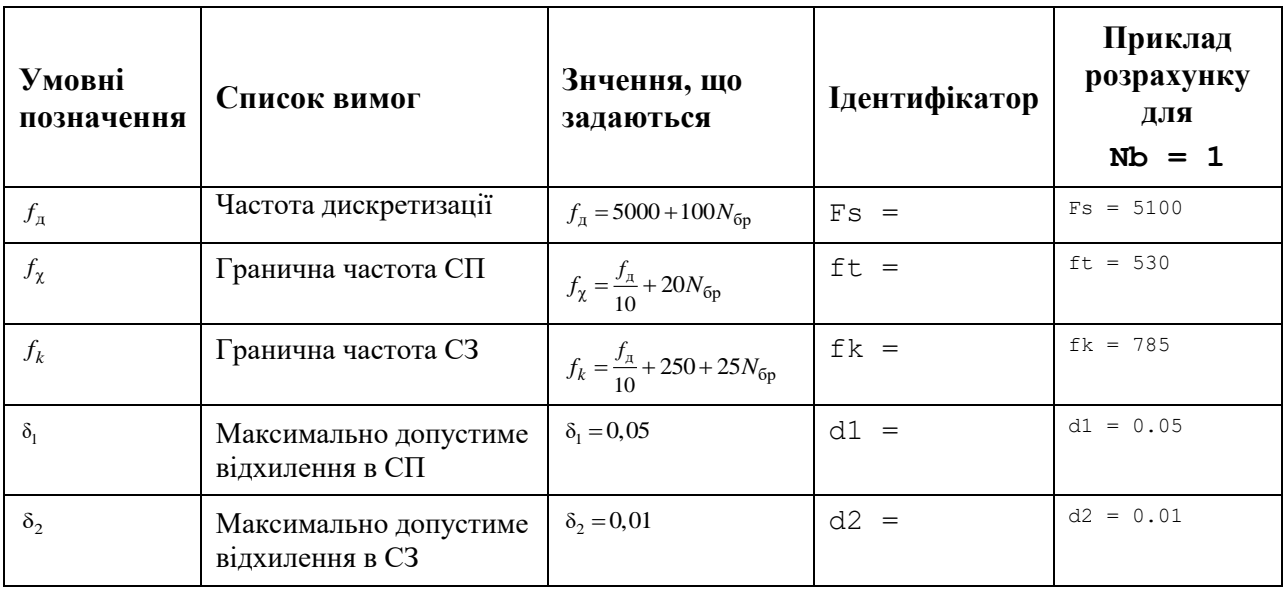

## Таблиця 1.4. Вимоги до АЧХ ФВЧ

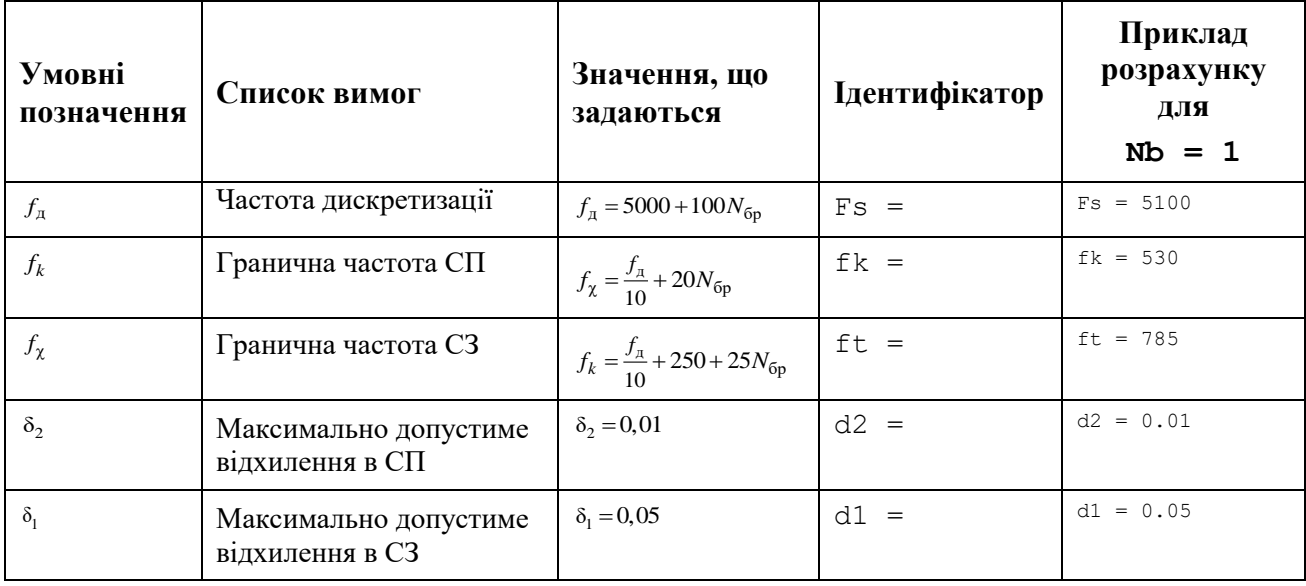

## Таблиця 1.5. Вимоги до АЧХ СФ

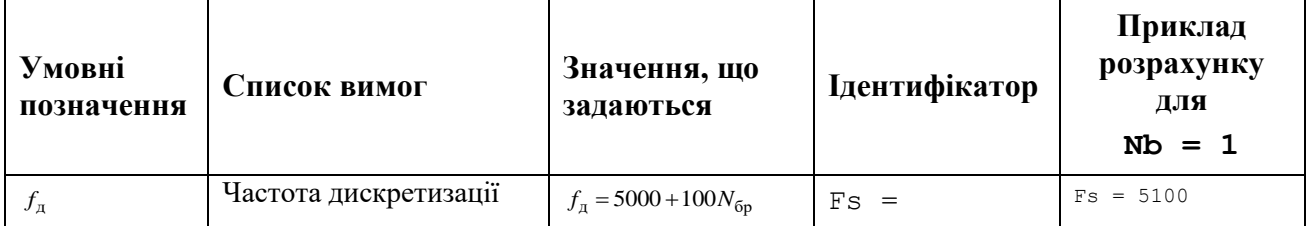

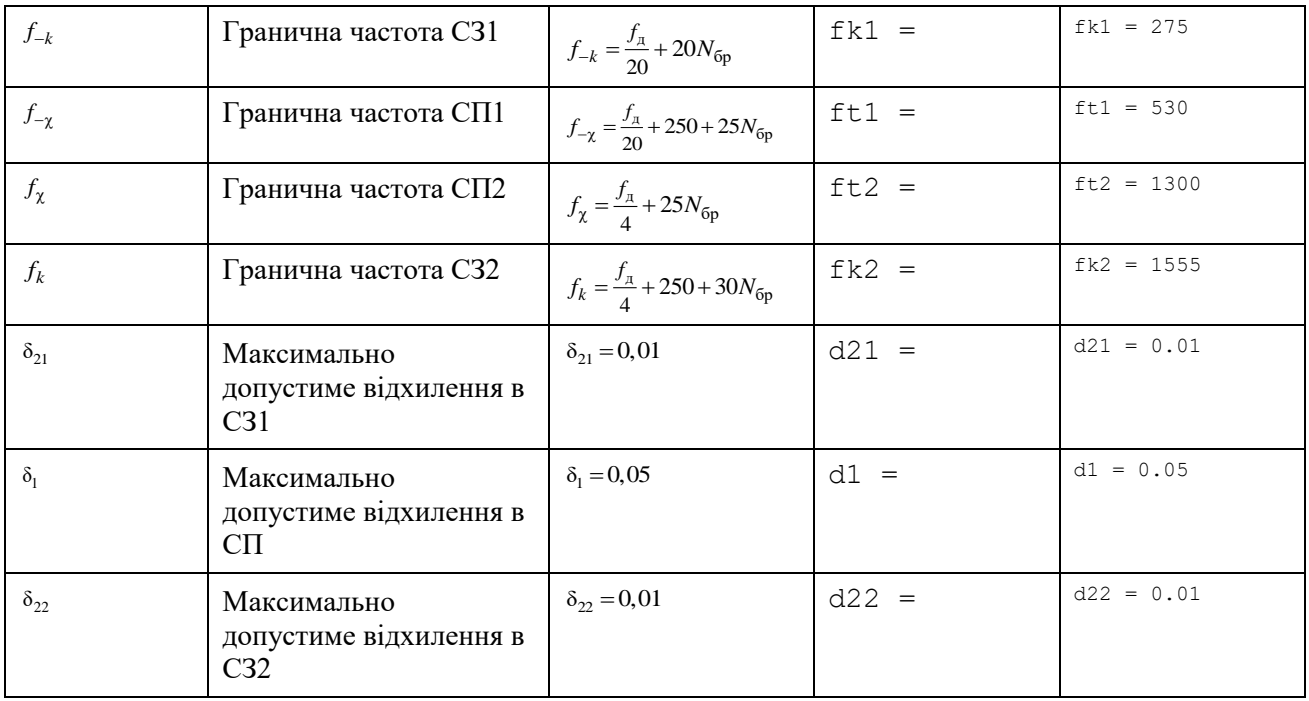

# Таблиця 1.4. Вимоги до АЧХ РФ

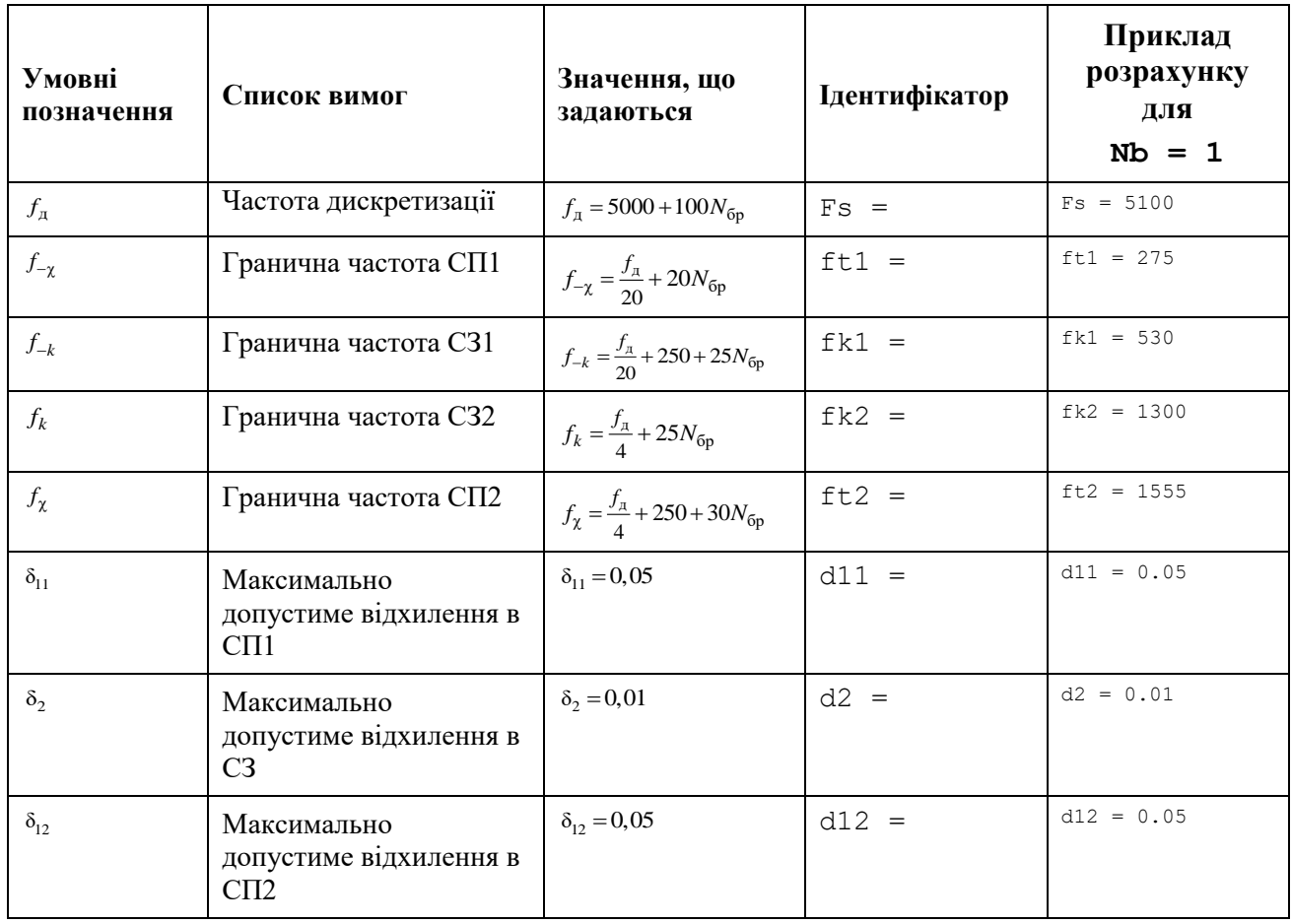

Завдання на лабораторну роботу полягає в синтезі КІХ-фільтрів методом вікон із застосуванням вікна Кайзера і аналізі їх характеристик і для кожного типу вибірковості (ФНЧ, ФВЧ, СФ і РФ) включає в себе виконання наступних пунктів:

1. Введення вимог до АЧХ.

2. Обчислення оцінки порядку КІХ-фільтра, нормованих частот розриву і параметра β вікна Кайзера.

Виведені значення нормованих частот розриву (wc) і параметра β (beta) внести в табл. 1.7.

Пояснити:

• яка функція використовується для обчислення оцінки порядку КІХфільтра,нормованих частот розриву і параметра β;

- з якою метою розраховується оцінка порядку КІХ-фільтра;
- як розраховуються частоти розриву в шкалі частот *f* (Гц).

Таблиця 1.5. Результати синтеза КІХ-фильтрів методом вікон

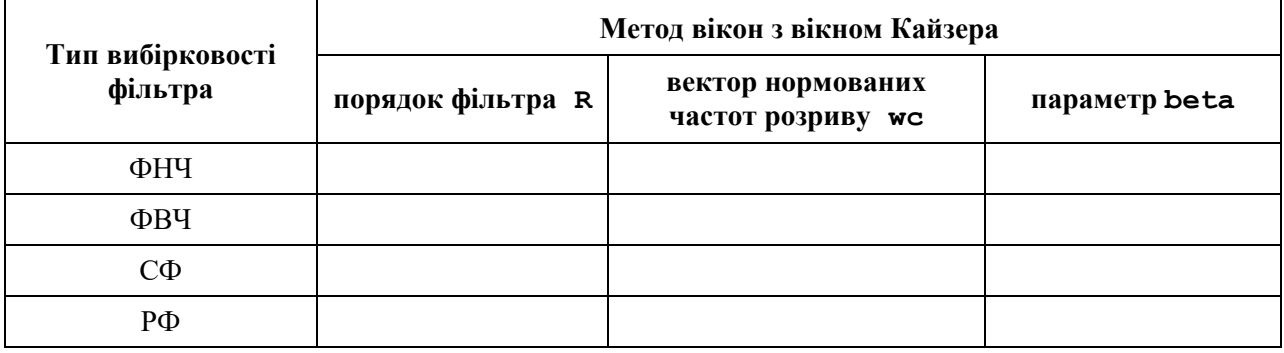

3. Синтез КІХ-фільтра методом вікон.

Для синтезу КІХ-фільтра організувати цикл, в тілі якого виконати наступні дії:

- синтезувати КІХ-фільтр;
- перевірити виконання вимог до АЧХ.

Для перевірки виконання вимог до АЧХ вивести і порівняти фактичні максимальні (по модулю) відхилення в СП і СЗ з заданими максимально допустимими відхиленнями.

Для виведення фактичних максимальних по модулю відхилень використовувати створені function-файли;

• за результатами перевірки, збільшуючи або зменшуючи порядок КІХфільтра, визначити його мінімальний порядок, при якому виконуються вимоги до АЧХ.

При збільшенні/зменшенні порядку КІХ-фільтра необхідно враховувати відповідність між типом вибірковості ЦФ і типом КІХ-фільтра (див. табл. 1.1).

Отримане в результаті ітераційної процедури значення порядку R КІХфільтра внести в табл. 1.7.

Пояснити:

• яка функція використовується для синтезу КІХ-фільтра;

• який з параметрів даної функції відповідає коефіцієнтам передаточної функції КІХ-фільтра;

• зміст ітераційної процедури синтезу;

• які типи КІХ-фільтрів можна використовувати в методі вікон.

4. Аналіз характеристик КІХ-фільтра.

Для виведення графіків ІХ, АЧХ і ФЧХ КІХ-фільтра використовувати function-файл plot\_fir.

Пояснити:

• вид ІХ;

• вид АЧХ в СП і СЗ (скористайтеся кнопкою Zoom in на панелі інструментів);

• вид ФЧХ.

5. Опис структури КСХ-фільтра у вигляді об'єкта dfilt з іменами:

• F lowpass - ФНЧ;

• F\_highpass - ФВЧ;

- F bandpass СФ;
- F bandstop РФ.

Пояснити:

• що відображає структура і чим визначається її вид;

• властивості об'єкта dfilt.

6. Знайомство з GUI FVTool.

Звернутися до GUI FVTool по команді:

fvtool (Hd)

де Hd - ім'я об'єкта dfilt, і проаналізувати характеристики синтезованих КІХ-фільтрів.

7. Знайомство з GUI WinTool.

Для знайомства з вікнами і їх характеристиками звернутися до GUI WinTool по команді:

wintool

#### **Звіт і контрольні питання**

Звіт складається в редакторі MS Word і містить вихідні дані та результати виконання пунктів завдання, включаючи заповнену табл. 1.7, створені графіки (копіюються по команді Edit | Copy Figure в вікні Figure), опису структур КІХ-фільтрів у вигляді об'єктів dfilt, що копіюються з вікна Command Window (шрифт Courier New), і відповіді на поставлені питання (шрифт Times New Roman).

Захист лабораторної роботи проводиться на підставі поданого звіту і контрольних питань з наступного списку:

1. Дайте визначення цифрового фільтра.

2. Перелічіть основні етапи проектування цифрового фільтра.

3. Запишіть передаточну функцію КІХ-фільтра.

4. Дайте визначення довжини і порядку КІХ-фільтра.

5. Назвіть основні особливості КІХ-фільтрів.

6. За якої умови КІХ-фільтр буде мати строго лінійну ФЧХ?

7. У яких точках ФЧХ фільтра має стрибок на π?

8. Назвіть ознаки, за якими розрізняють чотири типи КІХ-фільтрів з ЛФЧХ.

9. Які типи КІХ-фільтрів з ЛФЧХ можуть використовуватися для синтезу фільтра методом вікон?

10. Що входить у вимоги до АЧХ КІХ-фільтра?

11. Назвіть основні властивості АЧХ і ФЧХ.

12. Що відображає структура ЦФ і чим визначається її вид?

13. Назвіть основні структури КІХ-фільтрів.

14. Перерахуйте основні етапи ітераційної процедури синтезу КІХфільтрів методом вікон.

15. Дайте визначення вікна і частоти розриву.

16. Який вигляд має АЧХ при синтезі КІХ-фільтрів методом вікон?

17. Назвіть основну перевагу й недолік методу вікон.